## *ESTIMADOR DE ESTADOS MULTI-SALIDA*

### MODELO DE ESTADO ORIGINAL

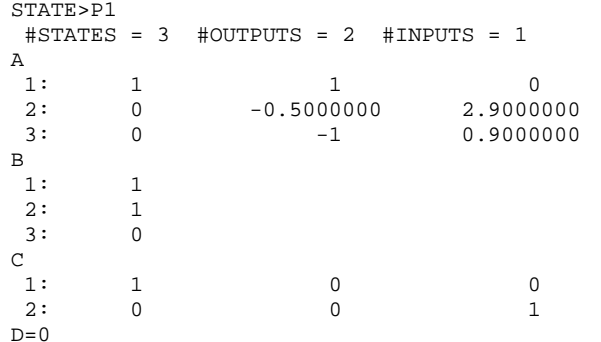

## STATE>POLES, P1

#### POLES:

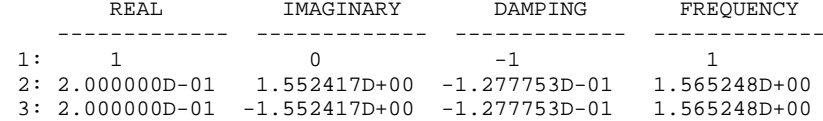

### **EL MODELO ES INESTABLE**

STATE>obsmat,p1,v1

## **Matriz observabilidad**

#### STATE>v1

 $\text{trows} = 6$  #columns = 3

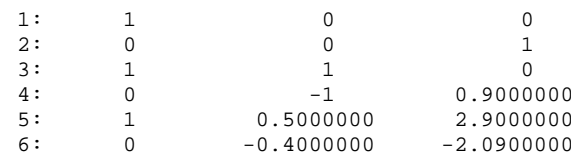

STATE>rank,v1

Dimensions <sup>=</sup> 6 by 3 , rank <sup>=</sup> 3 **El modelo es observable desde las dos salidas**

## **Matriz observabilidad desde la primera salida**

STATE>v2=v1(1:2:6,) STATE>v2  $\text{\#rows} = 3 \text{ }\text{\#columns} = 3$ 1: 1 0 0 2: 1 1 0 3: 1 0.5000000 2.9000000 STATE>rank,v2 Dimensions <sup>=</sup> 3 by 3 , rank <sup>=</sup> 3 **El modelo es observable**

## **Matriz observabilidad desde la segunda salida**

STATE>v3=v1(2:2:6,) STATE>v3  $\text{#rows} = 3 \text{ } \text{#columns} = 3$ 1: 0 0 1  $2: 0 \t -1 0.9000000$  $3: 0 -0.4000000 -2.0900000$ 

STATE>rank,v3 Dimensions <sup>=</sup> 3 by 3 , rank <sup>=</sup> 2 **El modelo es no-observable**

#### Se pueden elegir una de las siguientes opciones para diseñar el estimador:

- Estimador de orden completo <sup>a</sup> partir de la salida 1.
- Estimador de orden completo <sup>a</sup> partir de las dos salidas.
- Estimador de orden reducido <sup>a</sup> partir de la salida 1.
- Estimador de orden reducido <sup>a</sup> partir de las dos salidas.

En los dos primeros casos estimo la totalidad de las variables En el tercer caso estimo 2 variables. Y en el cuarto caso solamente estimo 1 variable.

### **Caso nº1**

Debo plantear un modelo SISO

STATE>p2 #states =  $3$  #outputs =  $1$  #inputs =  $1$ A 1: 1 1 0 2: 0 -0.5000000 2.9000000  $3: 0 \t -1 0.9000000$ B 1: 1 2: 1 3: 0  $\Gamma$ 1: 1 0 0  $D=0$ STATE>gep,p2,g STATE>sing,g  $z^2$  +.6z +1.55 G(z) <sup>=</sup> -------------------------  $z^3$  -1.4 $z^2$  +2.85 $z$  -2.45

## **Modelo Canónico Observable**

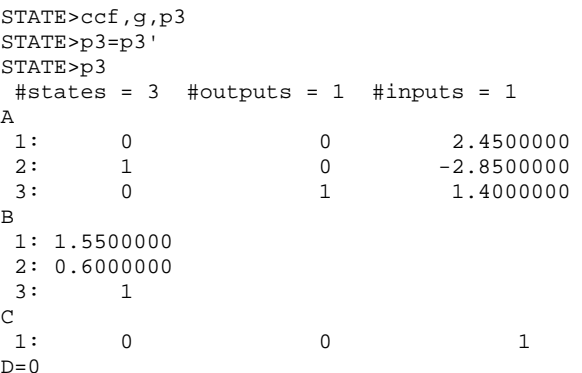

## **Matriz observabilidad**

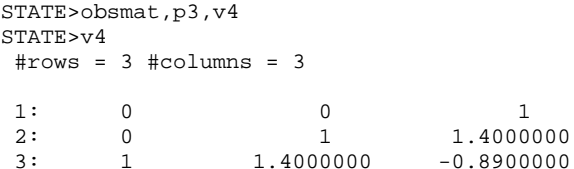

### **Transformación Lineal**

 $STATE > Q1 = v2^{\lambda} - 1*v4$ STATE>q1  $\text{\#rows} = 3 \text{ }\text{\#columns} = 3$ 1: 0 0 1 2: 0 1 0.4000000

3: 0.3448276 0.3103448 -0.7206897

# **Vector de realimentación** *H* **con todos los autovalores en z=0.**

STATE>h3  $\text{\#rows} = 3 \text{ }\text{\#columns} = 1$ 

1: 2.4500000 2:-2.8500000 3: 1.4000000

## **Vector de realimentación** *H*

STATE>h4=q1\*h3 STATE>h4  $\text{\#rows} = 3 \text{ }\text{\#columns} = 1$ 

1: 1.4000000 2:-2.2900000 3:-1.0486207

## **Modelo del Error**

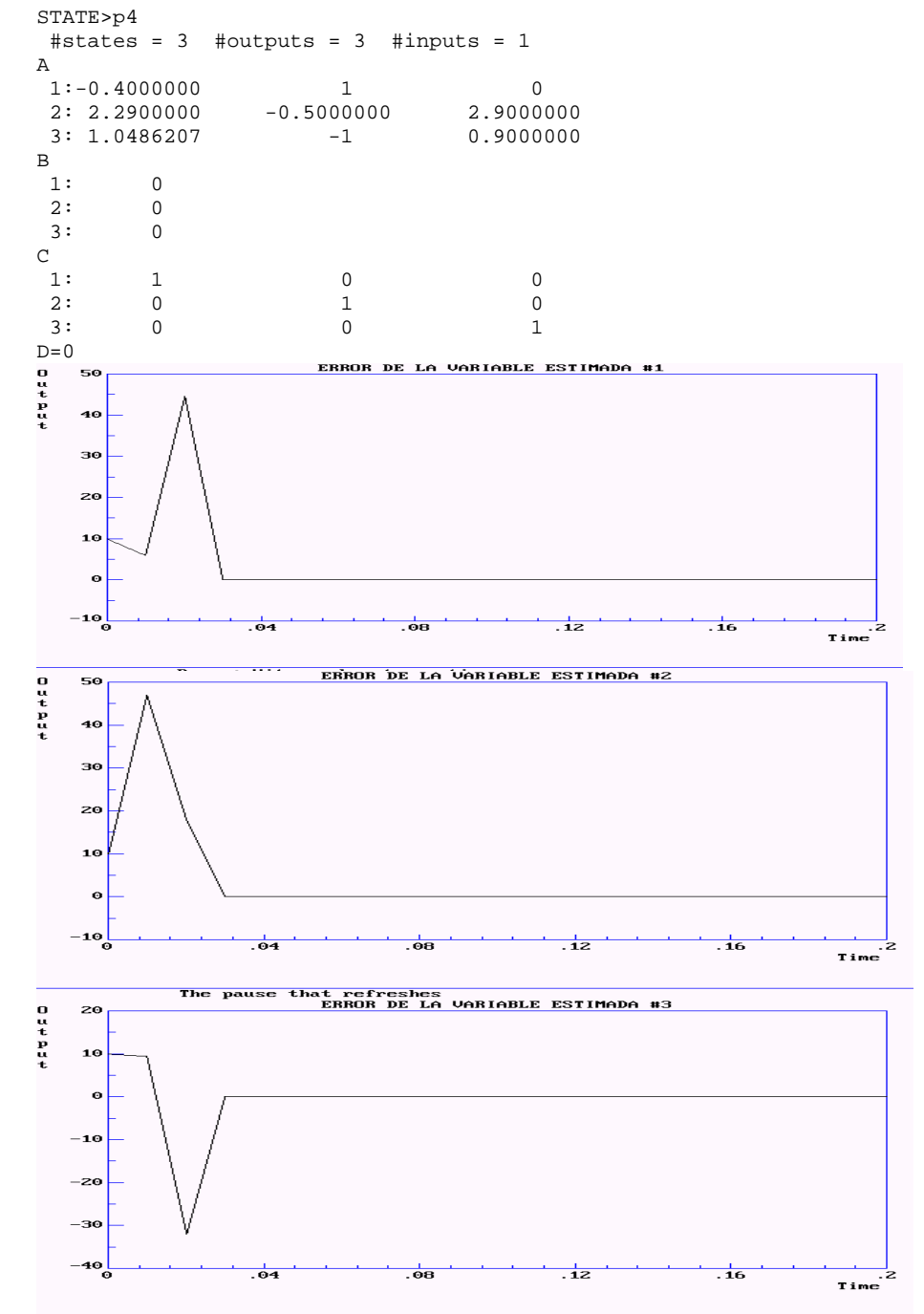

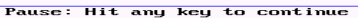

## **Caso nº2**

Debo plantear un modelo SISO <sup>a</sup> partir del modelo MIMO dado.

### **SE GENERA A PARTIR DE LAS DOS SALIDAS REALES UNA NUEVA SALIDA**

STATE>F  $\text{\#rows} = 1 \text{ }\text{\#columns} = 2$ 

1: 1 1 1

EL NUEVO VECTOR DE SALIDA ES:

STATE>C1=F\*C&C1  $\text{\#rows} = 1 \text{ }\text{\#columns} = 3$ 

1: 1 0 1

### **MODELO PARA EL CALCULO DEL ESTIMADOR MIMO COMPLETO**

STATE>p2

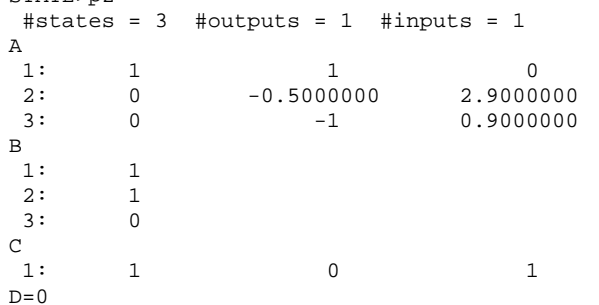

### **TRANSFERENCIA DEL NUEVO MODELO SISO**

STATE>sing,g

 $1z^2 - .4z + 2.55$ G(z) <sup>=</sup> -------------------------  $z^3$  -1.4 $z^2$  +2.85 $z$  -2.45

**MATRIZ DE OBSERVABILIDAD PARA EL NUEVO MODELO SISO**

#### STATE>V2

 $\text{trows} = 3$  #columns = 3

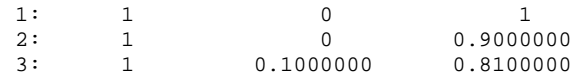

STATE>RANK,V2 Dimensions =  $3$  by  $3$ , rank =  $3$ 

#### **MODELO CANONICO OBSERVABLE**

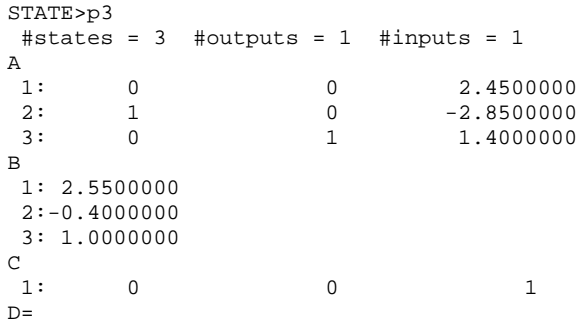

### **MATRIZ OBSERVABILIDAD DEL MODELO CANONICO**

STATE>v4  $\text{trows} = 3 \text{ } \text{\#collums} = 3$ 

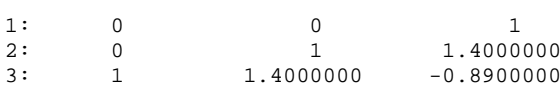

### **MATRIZ DE TRANSFORMACION**

STATE>Q1=v2^-1\*v4&q1  $\text{trows} = 3$  #columns = 3

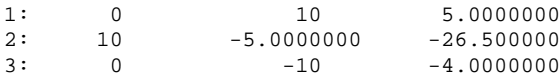

#### **VECTOR DE REALIMENTACION TRANSFORMADO**

STATE>h3  $\text{\#rows} = 3 \text{ }\text{\#columns} = 1$ 

1: 2.4500000 2:-2.8500000 3: 1.4000000

#### **VECTOR DE REALIMENTACION REAL**

STATE>h4=q1\*h3&h4  $\text{\#rows} = 3 \text{ }\text{\#columns} = 1$ 

1:-21.500000 2: 1.6500000 3: 22.900000

### **MATRIZ DE REALIMENTACION PARA EL MODELO MIMO**

STATE>H5=H4\*F

## STATE>H5

 $\text{\#rows} = 3 \text{ }\text{\#columns} = 2$ 

 $1:-21.500000$  $-21.500000$  $2: 1.6500000$ 1.6500000  $3: 22.900000$ 22.900000

## MODELO DEL ERROR

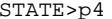

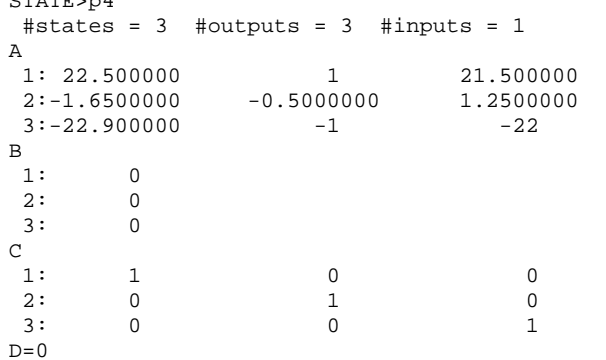

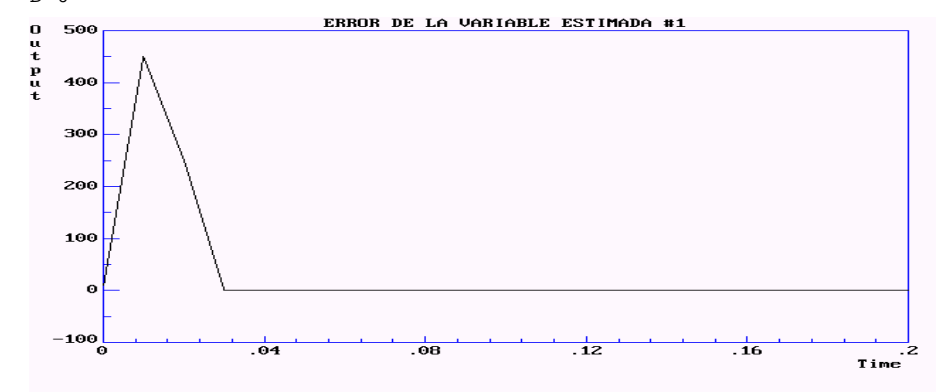

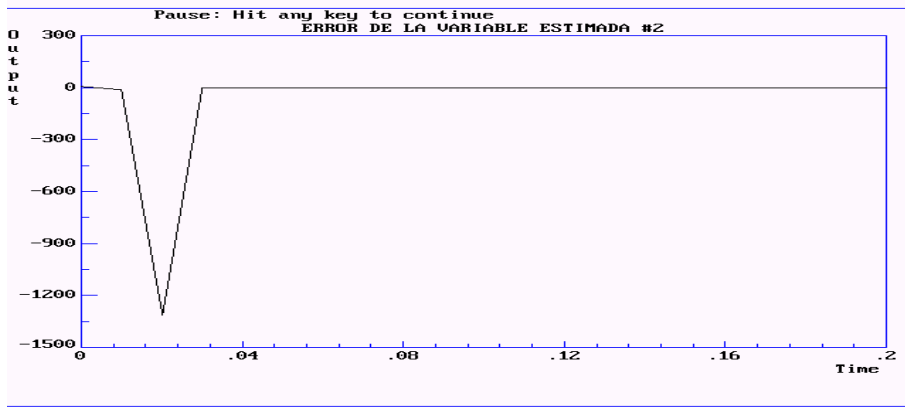

Pause: Hit any key to continue

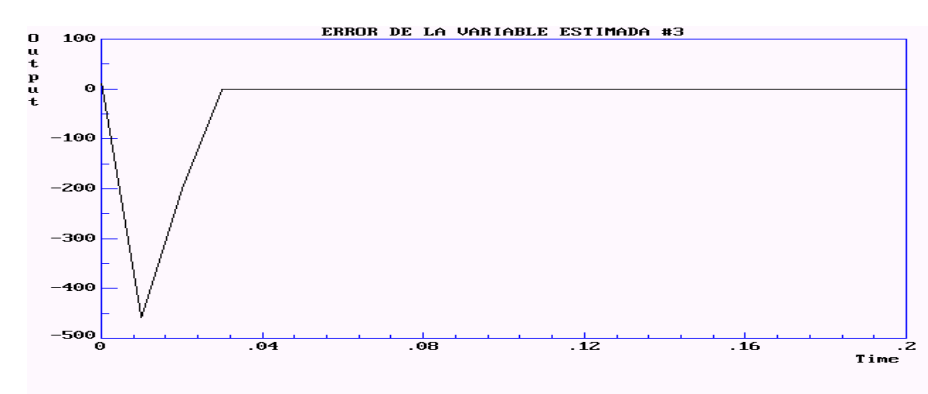

Pause: Hit any key to continue

## Caso  $n^o4$

Debo plantear un ESTIMADOR DE ORDEN 1

## SE GENERA A PARTIR DE LAS DOS SALIDAS REALES

SE TRANSFORMA EL MODELO PARA SEPARAR LAS SALIDAS DE LAS VARIABLES A **ESTIMAR** 

### REDEFINICION DE LAS VARIABLES DE ESTADO

TRANSFORMACION LINEAL X = T X\*

NUEVO VECTOR  $X^*T = [X2 X1 X3]$ 

## MATRIZ DE TRANSFORMACION

STATE>T

 $\text{\#rows} = 3 \text{ \#columns} = 3$ 

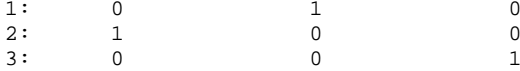

### EL NUEVO MODELO ES:

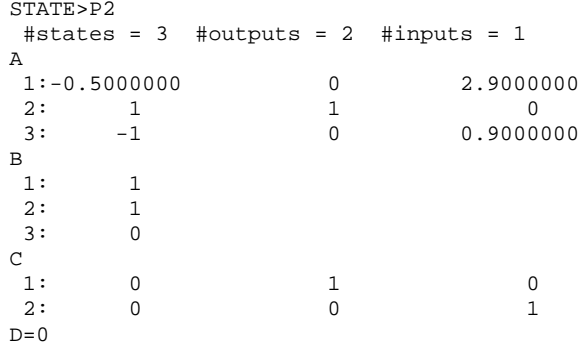

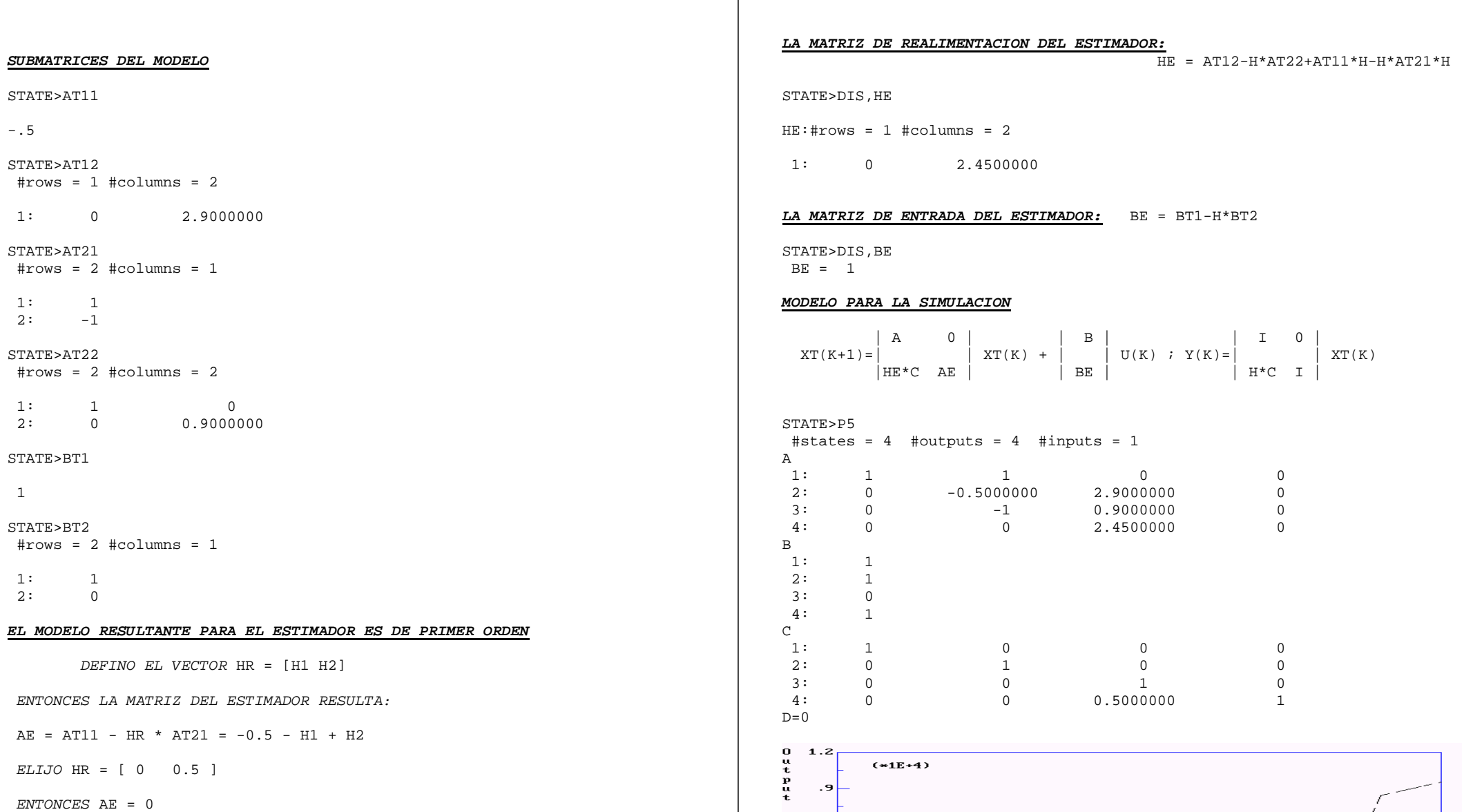

 $\cdot$  6  $\cdot$ 3  $\mathbf{c}$  $- .3$ 

 $-60$ 

# **LA MATRIZ DE LA PLANTA DEL ESTIMADOR**: AE <sup>=</sup> AT11-H\*AT21

STATE>DIS,AE  $AE = 0$ 

Pause: Hit any key to continue

 $.04$ 

 $\overline{.}0$ z

 $\frac{1}{.08}$ 

 $\begin{array}{c} \hline \text{ } \\ 1 \\ \hline \end{array}$  Time

 $\frac{1}{06}$ 

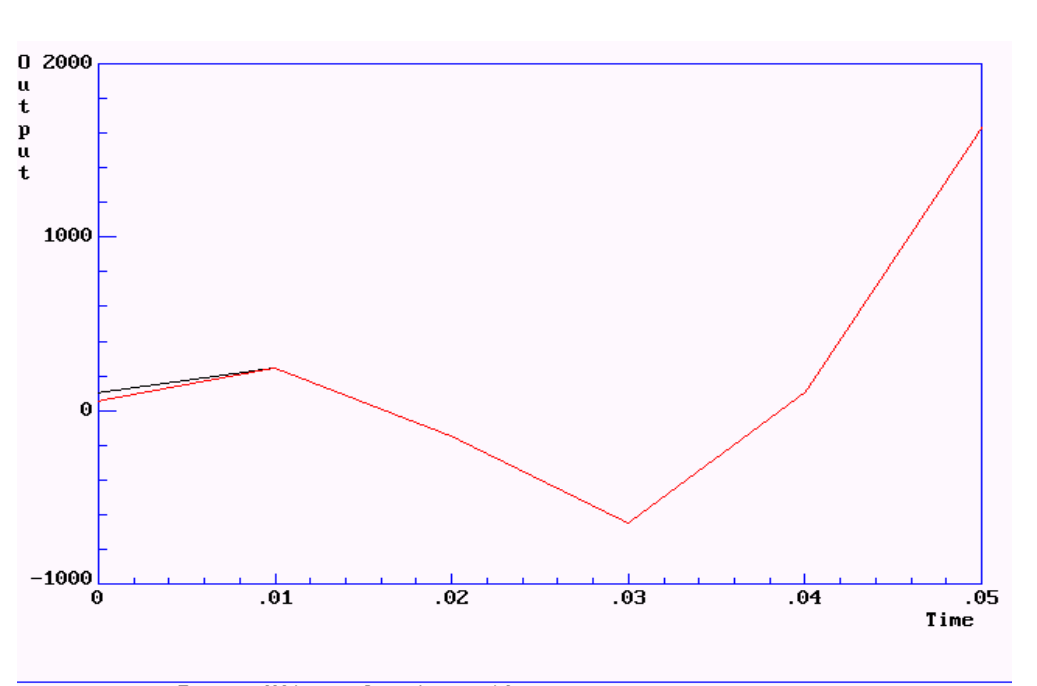

Pause: Hit any key to continue